## В. Б. Кудряшов, Н. А. Кондратьева  $(BHTY, M$ uHCK $)$

## РЕАЛИЗАЦИЯ ЗАДАЧИ ДИРИХЛЕ В МАТLАВ

Рассмотрим физический процесс распределения температуры в трубе квадратного сечения методом компьютерного моделирования в пакете MatLab. Пусть в данной задаче необходимо найти непрерывную функцию  $u(x, y)$  удовлетворяющую внутри заданной прямоугольной области  $D = \{(x, y), 0 \le x \le a, 0 \le y \le b\}$  уравнению Лапласа.

Граничные условия:

1.  $u(0, y) = f_1(y)$ ,  $u(a, y) = f_2(y)$ ,  $y \in [0; b]$ ; 2.  $u(x, 0) = f_3(x), u(x, b) = f_4(x), x \in [0; a]$ .

Условие непрерывности функции  $u(x, y)$  на границе области D:

$$
f_1(0) = f_3(0); f_1(b) = f_4(0); f_2(0) = f_3(a); f_2(b) = f_4(a).
$$

В системе автоматизированного проектирования MatLab заранее написанный программный код не требуется - он генерируется автоматически с помощью встроенного интерпретатора. Решение задачи Дирихле для уравнения Лапласа в данной системе производится по следующему алгоритму: задание единичной квадратной области со следующими параметрами: координаты начальных точек (0;0), ширина и высота области - 1; задание граничных условий (задаются автоматически с помощью соответствующей команды); триангуляция области и автоматическое решение задачи с помощью соответствующей команды. Результат решения задачи Дирихле для уравнения Лапласа в системе автоматизированного проектирования MatLab представлен на рисунке 1.

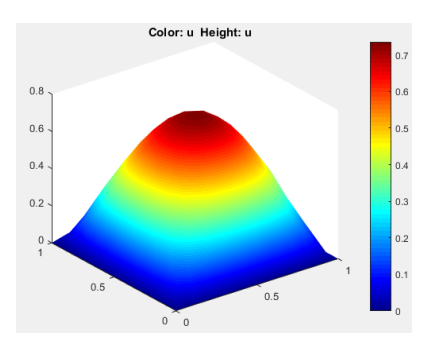

Рисунок 1 – Распределение температуры в трубе квадратного сечения в системе автоматизированного проектирования MatLab

## ного и полного его исследования.

Метод компьютерного моделирования позволяет максимально упростить свойства рассматриваемого объекта (физического явления) и тем самым создаёт все необходимые условия для максимально точ-НОГО И ПОЛНОГО ЕГО ИССЛЕДОВАНИЯ.

Материалы XXIV Республиканской научной конференции студентов и аспирантов «Новые математические методы и компьютерные технологии в проектировании, производстве и научных исследованиях», Гомель, 22–24 марта 2021 г.